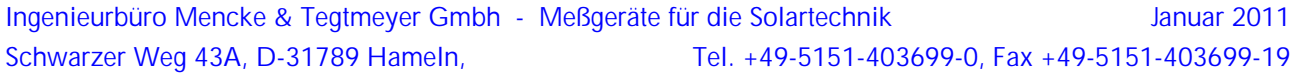

## **Spezifikation M&T-Protokoll**

Im Folgenden wird das M&T-Protokoll der RS485-Schnittstelle des Sensors Si-RS485-TC-T, im Folgenden "Sensor", genannt, beschrieben.

Der Datenlogger übernimmt die Funktion des Masters und der Sensor / die Sensoren die des / der Slaves. Der Adressbereich des Sensors liegt im Bereich von 00 bis 99. Die Adresse entspricht den letzten zwei fortlaufenden Stellen der Seriennummer des Sensors. Jeder Sensor hat eine feste nicht veränderbare Adresse. Datenformat: 9600 Baud, 8 Datenbits, keine Parität, ein Stoppbit.

Befehlsstruktur:

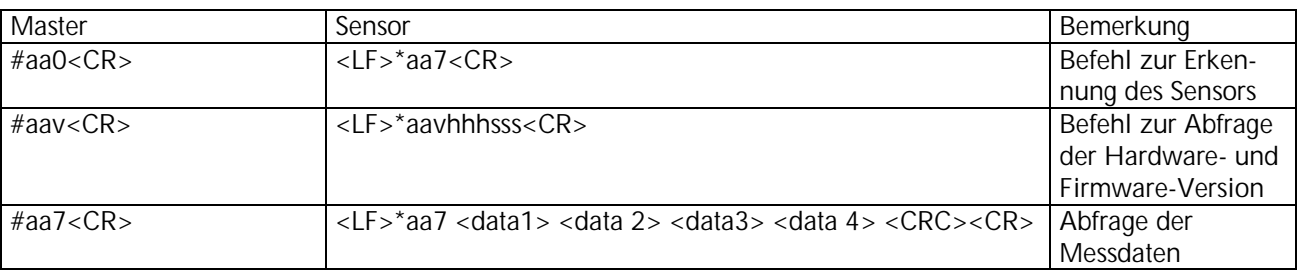

aa: Adresse des Sensors, entspricht den letzen beiden Ziffern der Seriennummer, Einstellung nur herstellerseitig

- 0: Befehl zur Erkennung des Sensors
- 7: Befehl zur Abfrage der Messdaten
- v: Befehl zur Abfrage der Hardware- und Firmware-Version
- hhh: Hardware-Version
- sss: Software-Version
- data 1: Messwert Bestrahlungsstärke in [W/m²], Feldlänge: 6
- data 2: Messwert Modultemperatur in [°C], Feldlänge: 5
- data 3: Messwert externer Temperatursensor (Umgebung, PV-Modul) in [°C], Feldlänge: 5, optional
- data 4: Messwert Windgeschwindigkeit in [m/s], Feldlänge: 4, optional

CRC: Addition aller Zeichen vor dem CRC ohne <LF> als Integer U8. Achtung: Durch den CRC können nonprintable-charakter im Protokoll auftreten.

Alle Messwerte werden mit Dezimalpunkten (0x2e) und einer Nachkommastelle ausgegeben. Die Feldlänge ist inkl. Dezimaltrennzeichen angegeben. Bei Messwerten mit kleinerer Feldlänge wird links mit entsprechender Anzahl Leerzeichen aufgefüllt. Grundsätzlich steht vor und hinter jedem Messwert mindestens ein Leerzeichen. Somit ergibt sich für alle Anfragen und Antworten eine feste Anzahl von Zeichen, die übertragen werden.

Beispiel:

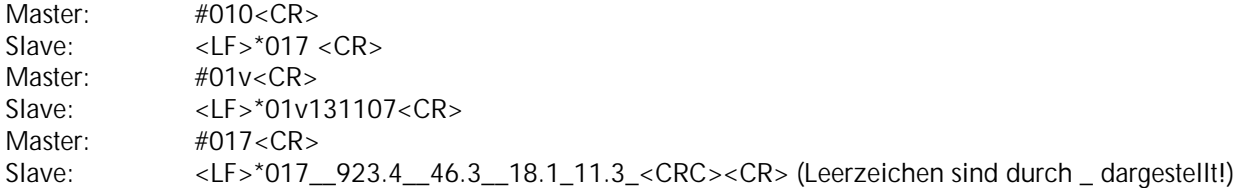

Installationsseitig muss zur Vermeidung von Kollisionen sichergestellt werden, dass nicht zwei Sensoren mit gleicher Adresse an einem Bus angeschlossen werden.